# ISTRUZIONI PER LA PERSONALIZZAZIONE DEL TOTEM

Con queste indicazioni potrai preparare correttamente un esecutivo per la stampa su dominodisplay.

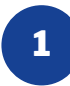

#### **TEMPLATE**

Scarica sempre dal sito il template relativo al prodotto da te acquistato e usalo come base per posizionare la tua grafica.

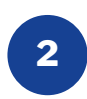

## **COLORE**

Tutti i file vanno inviati in CMYK (ciano, magenta, giallo, nero)

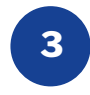

## **RISOLUZIONE**

La risoluzione ottimale dei file per la stampa è di 300 ppi.

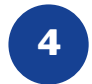

#### **PDF**

I nostri sistemi elaborano solo file in formato PDF in scala 1:1 (non protetti da password).

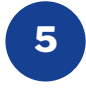

### **MARGINI E ABBONDANZE**

Scarica il template del prodotto da te acquistato, l'abbondanza sarà già correttamente impostata a 1 cm dal bordo. La distanza dei testi dalla linea di taglio deve essere di almeno 2 cm.

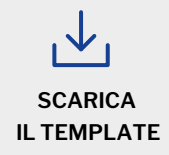

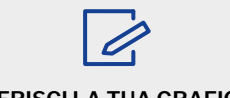

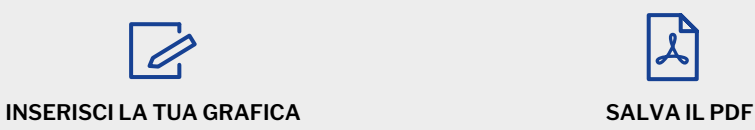

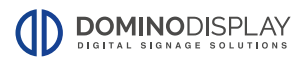

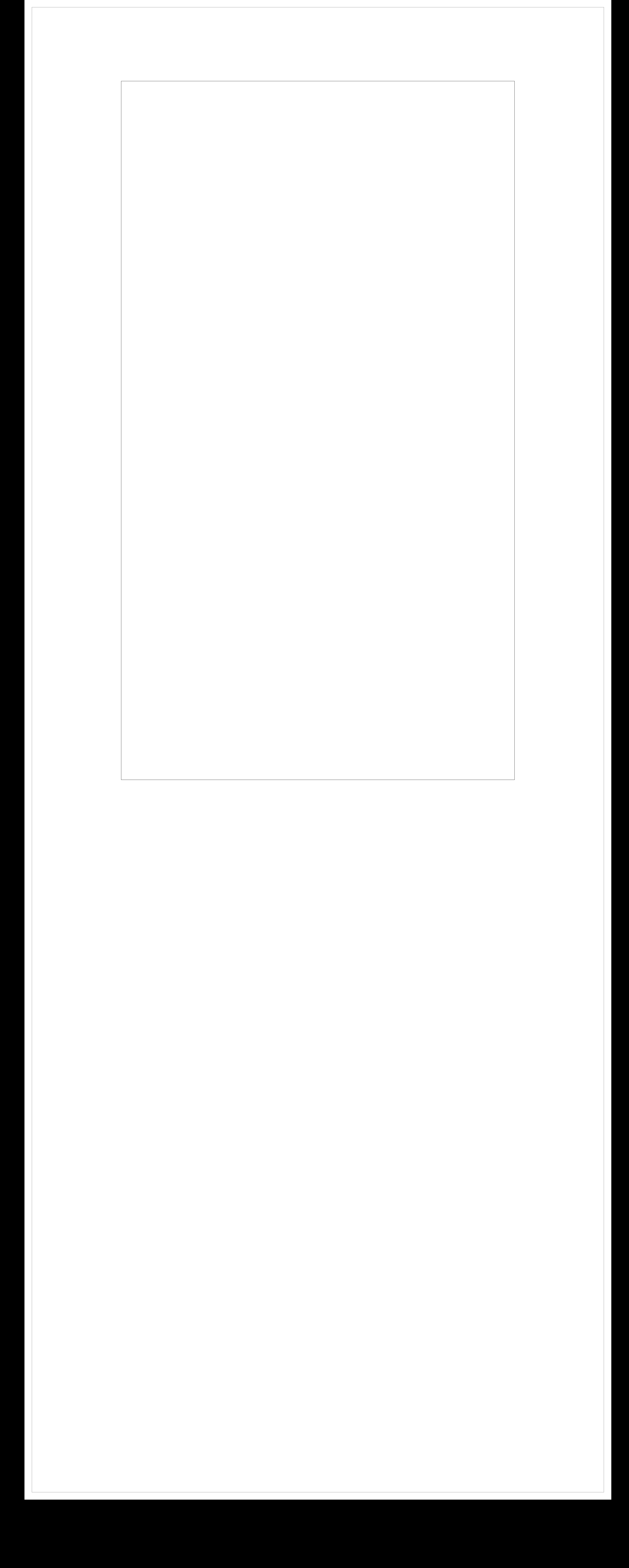